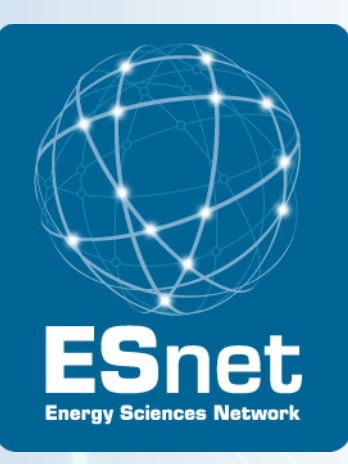

What's new in perfSONAR Toolkit v3.3, and what's on the roadmap for the next year

#### Brian Tierney, Andy Lake

ESnet Advanced Network Technologies Group

Internet2 Spring Member Meeting

Arlington, VA

April 22 , 2013

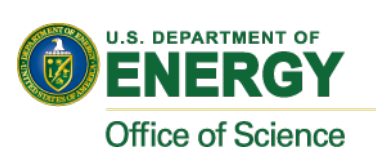

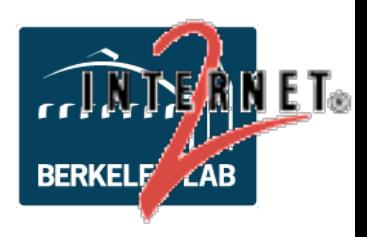

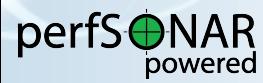

## perfSONAR-PS Toolkit 3.3-rc3

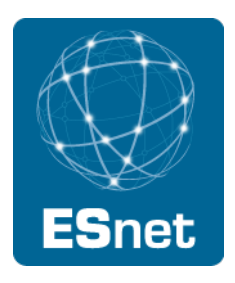

- perfSONAR-PS Toolkit 3.3-rc3 just released
- **New Features in 3.3** 
	- CentOS 6 (32-bit and 64 bit support)
	- LiveUSB distribution in addition to NetInstall and LiveCD
	- Completely rewritten and re-designed lookup service
	- Centralized mesh configuration management software
	- Integration with MaDDash performance monitoring dashboard
	- Numerous other bug fixes and enhancements
	- Traceroute visualization developed by University of Wisconsin

### *Final 3.3 release coming very soon!*

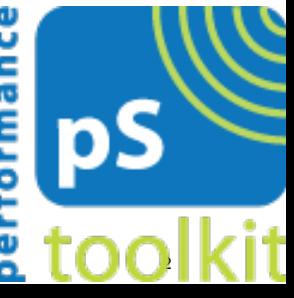

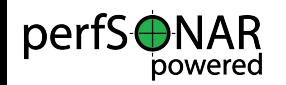

## ESnet's perfSONAR Involvement

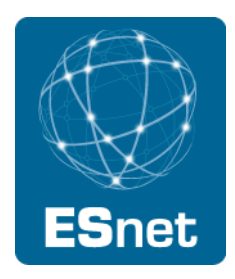

Currently ~1.5 developer FTEs working on perfSONAR-PS

- Work closely with Internet2 to manage releases, address bugs, and set roadmap
- Weekly collaboration meetings Monday's at 2:30pm ET
- Deployment of 86 perfSONAR hosts on network
	- 36 throughput nodes
	- 34 latency nodes
	- 10 combined nodes
	- 6 additional host for lookup, topology and SNMP MA services

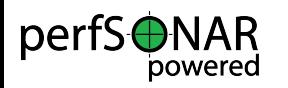

### perfSONAR Dashboard: e.g.: ps-dashboard.es.net

ESnet Hub to Large DOE Site Border Throughput Testing

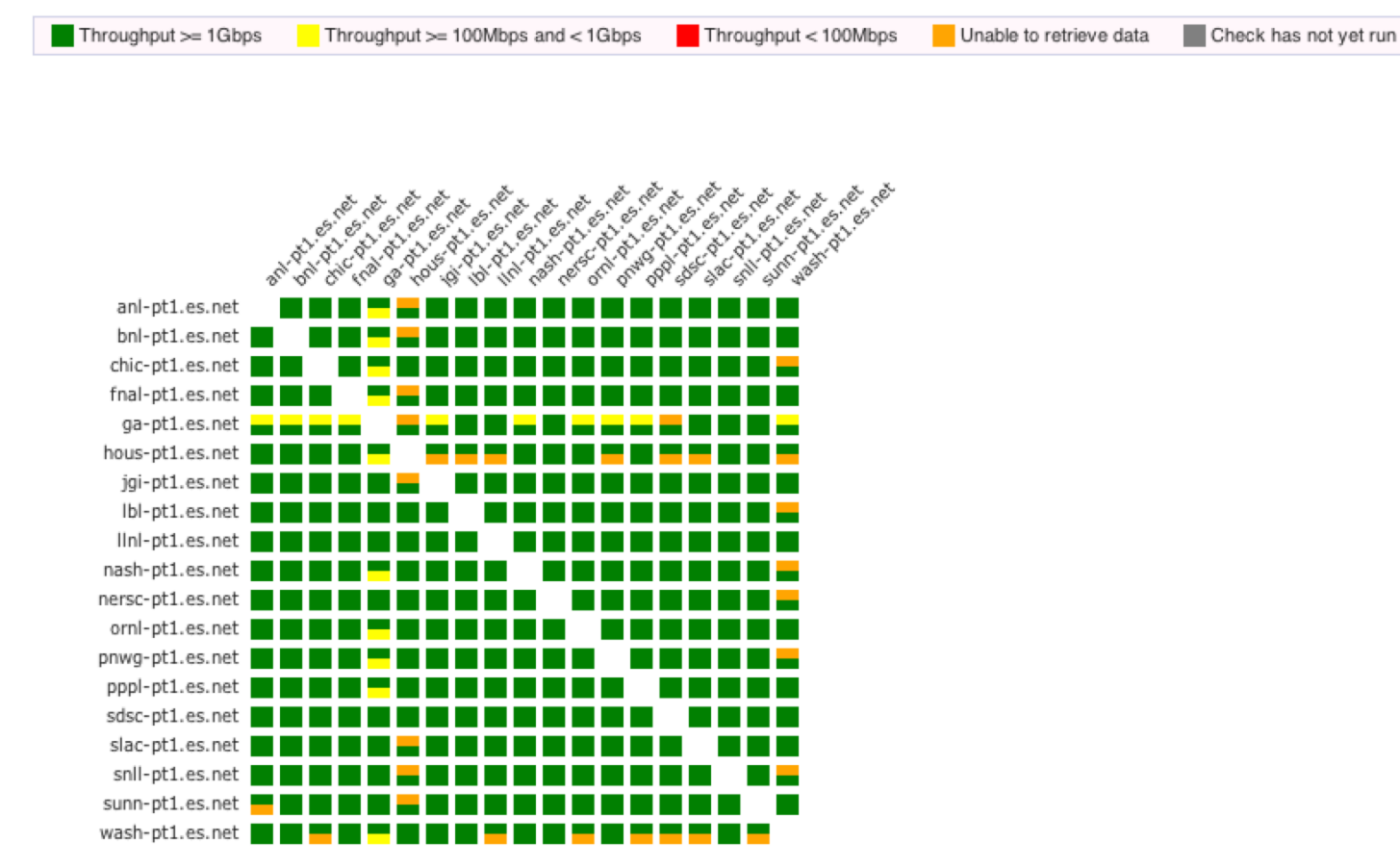

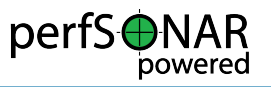

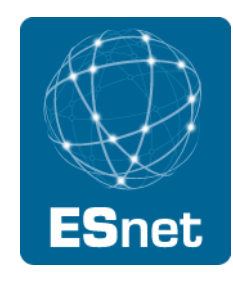

## **New Lookup Service: the sLS (Simple Lookup Service)**

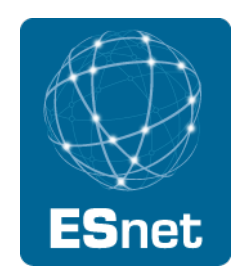

- Had performance and reliability problems with the old lookup service
- sLS Design Goals
	- − scalable and high performance
	- − simple to use REST-based API
	- general purpose: not just for perfSONAR
	- − Security support
- Lead developer: Sowmya Balasubramanian, ESnet (sowmya@es.net), with lots of design help from Eric Pouyoul ( $lomax@es.net$ )
	- Design inspired/influence by discussions with Ahmed El-Hassany and Martin Swany at IU.
- Requirements and Design Documentation at:
	- − http://code.google.com/p/perfsonar-ps/wiki/NewLSprojectPlan

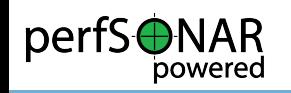

# **sLS Design**

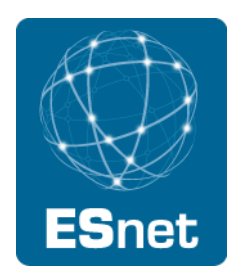

- REST/JSON API
- Backend: MongoDB
- Data is stored as "record"
	- − A "record" is a list of key-value pairs

Example:

```
{
  service-type: "bwctl",
  domain: "ESnet",
  accesspoint: http://someaccesspoint/
}
```
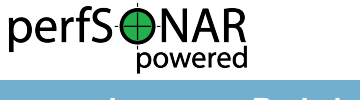

sLS (cont)

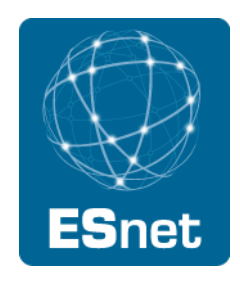

New sLS **100x faster** than old LS for the same queries

#### **Try it out!**

http://ps4.es.net:9095/lookup/records/?service-type=bwctl

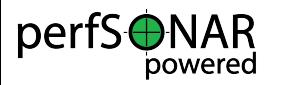

### Current Priorities

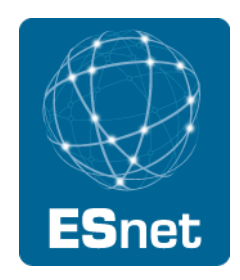

Replacing SOAP APIs with REST APIs

Enhanced owamp MA

- REST/JSON-based owamp MA, that supports rrd-like summarization
- Considering basing this on ESmond (Jon Dugan's new SNMP DB based on Cassandra)

web10G Integration

iperf3/bwctl integration (http://code.google.com/p/iperf/)

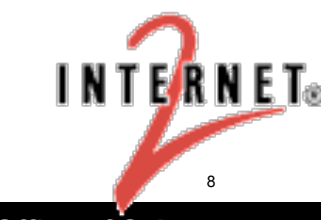

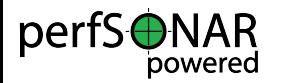

### Roadmap, Next 6 months

In addition to topics on the previous slide:

- RPM bundles for "level 1" and "level 2" installs
	- − http://fasterdata.es.net/performance-testing/perfsonar/ps-howto/
- Improved documentation, new website
- Added functionality for LS:
	- − pub/sub capability, so can deploy custom caches
	- − easy to use client API
- Better LS GUI that provides cut/paste bwctl and owping commands, and better "community" support
- Finish/polish Maddash/Mesh config integration, including Mesh config GUI
- Pythia Integration

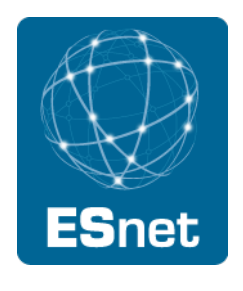

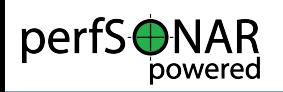

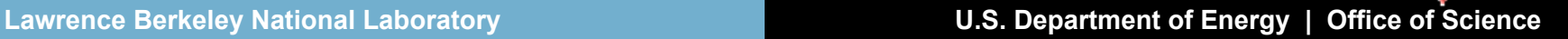

## Roadmap, remainder of the year

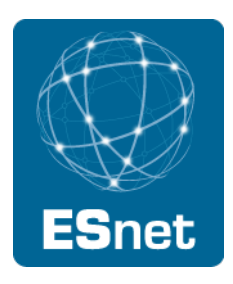

- LS security
- Email alerts from Maddash
- Traceroute visualization integrated with owamp/bwctl data
- REST/JSON APIs for all remaining services (Topology Service, SNMP MA, etc)
- Ability to do on-demand bwctl/owamp testing via the toolkit GUI

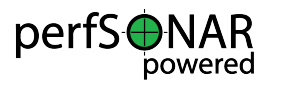

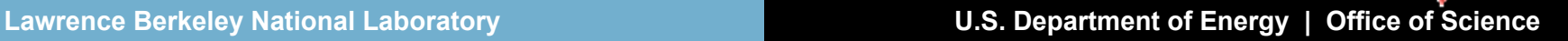

Looking for Help on

ESnet

- Release Testing
- Better Visualization / Analysis tools

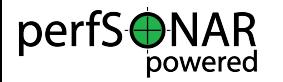

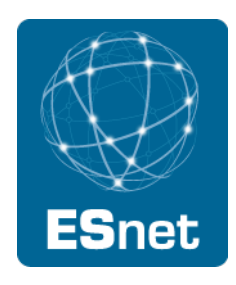

perfSONAR Toolkit: http://psps.perfsonar.net/

New Release: http://software.internet2.edu/pSPT3.3-rc3/

Dashboard:

• https://code.google.com/p/esnet-perfsonar/wiki/MaDDashInstall

sLS: http://code.google.com/p/perfsonar-ps/wiki/NewLSprojectPlan

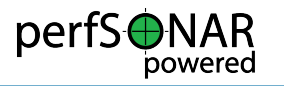